Lab 11 Due 14 May

Flytrap Airlines

## **1 Short Answer**

Bring answers to these questions to lab:

Problem 16.4 Problem 16.7 Problem 15.1 Problem 15.2 Problem 15.8

# **2 Lab Program**

It's about time to think about heading home for the summer. To facilitate your travel plans, your job this week is to implement part of a flight reservation system for FlyTrap Airlines (FTA).

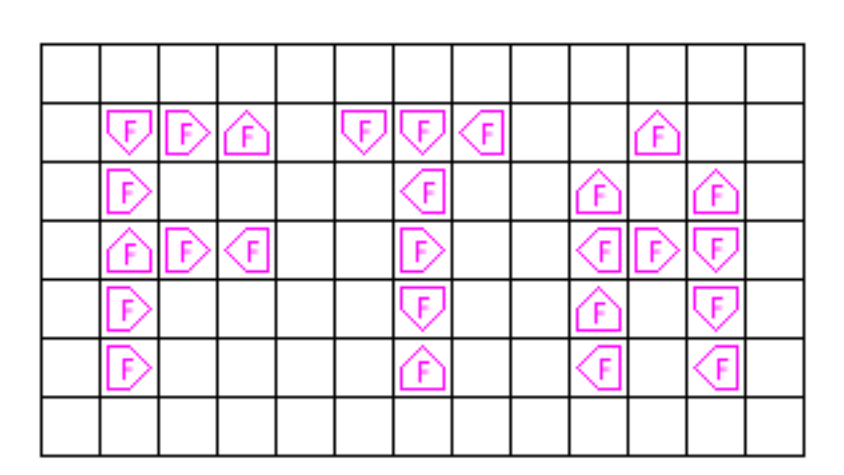

*Welcome to FTA: You are now free to spin around the cabin infecting your neighbors.*

The goals of the lab are the following:

- To gain additional experience manipulating graph data structures.
- To use Dijkstra's algorithm to compute shortest paths.

### **2.1 The FTA Reservation System**

The FTA reservation system implements six commands:

• help: prints out a help message.

- quit: quits the program.
- airports: prints all airports serviced by FTA, ordered alphabetically by airport code.
- flights <airport1> <airport2>: prints all direct flights from one airport to another.
- distance <airport1> <airport2>: prints the shortest path from one airport to another, using only routes flown by the airline.
- trip <airport1> <airport2> <time>: prints an itinerary for flying from one airport to another on flights flown by FTA. It should print the flight that leaves the original airport after the given time and arrives at the destination as early as possible.

Here is a sample run of the program with a small data set containing nine cities and roughly 500 flights.

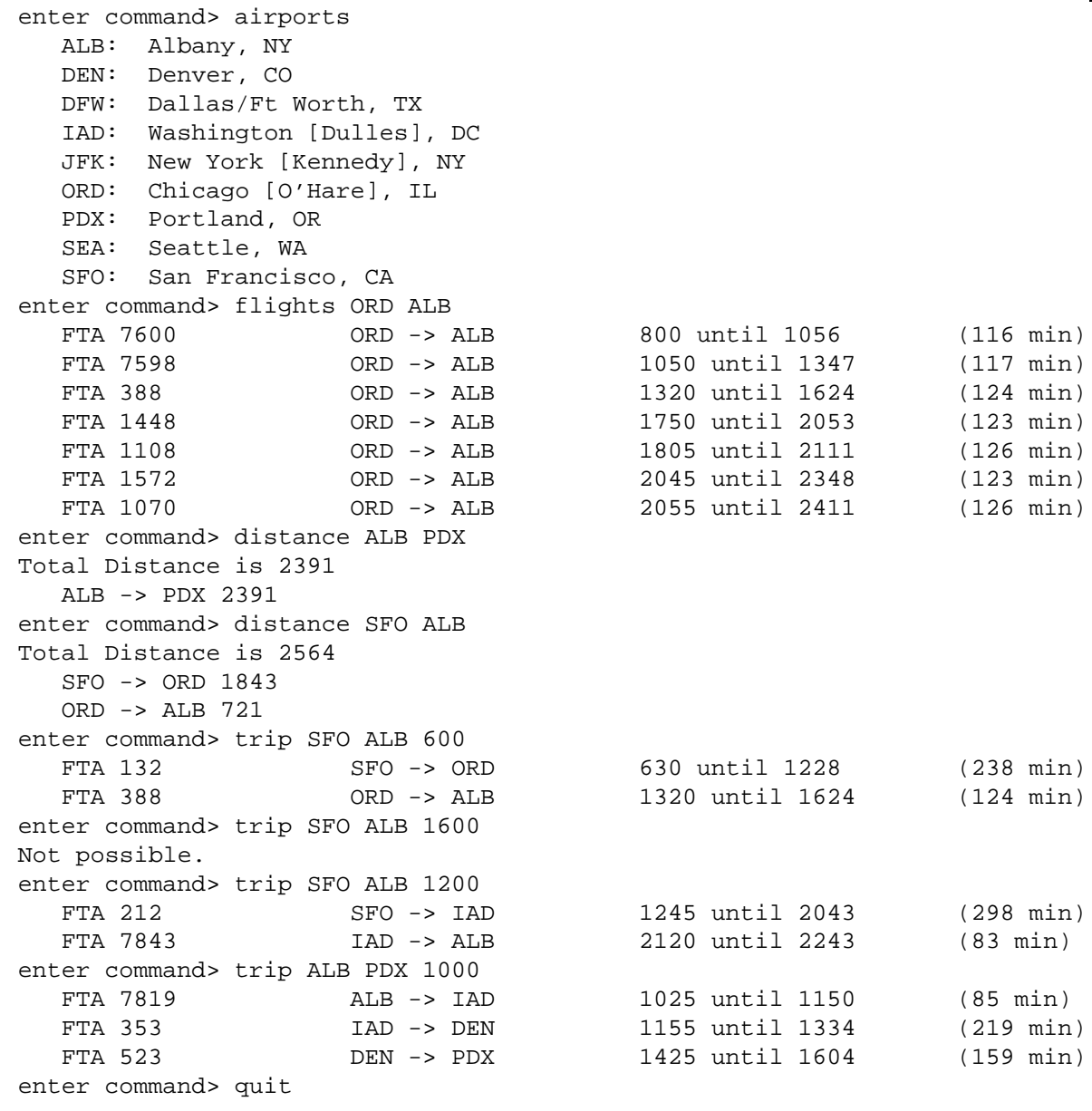

Your job will be to implement the airports, flights, distance, and trip commands. Most of the code has been provided for you, including a basic implementation of Dijkstra's algorithm. There are two FTA data sets for you to use- small and large. Use the small data set while developing your code. Once it is working, you can use the large data set, which has roughly 400 airports and 7,000 flights.

#### **2.2 Program Structure**

The starter code contains several classes for you to use.

- Airport: An airport object just contains an airport code (ALB,SFO, etc.) and a city name (Albany, San Francisco, etc.).
- Flight: This represents one daily flight on FTA. A flight has a departure and arrival Airport, a flight number, a departure and arrival time, and a duration (in minutes). Departure and arrival times are encoded as integers. For example, 854 represents 8:54 a.m. and 1354 represents 1:54 p.m. Arrival time expressed in the local time of the arrival airport. For flights arriving after midnight, the arrival time will be greater than 2400. Since flights cross time zones, the arrival time may be different than just a departure time plus the duration.
- Route: A Route object represents one flightpath serviced by FTA. It contains the distance between the arrival and departure airport, and a vector of Flights operating on that route. The flights are stored in an ordered structure, sorted by departure time.
- FlytrapAirlines: This class contains the schedule for the airline. The schedule instance variable is a graph whose vertices are labeled with Airport objects and whose edges are labeled by Route objects. In addition, the airports instance variable keeps a map from airport code to Airport objects. We can use this to, for example, print an alphabetical list of airports or convert a string like "SFO" to the Airport object stored in the schedule graph. This class already contains code to read in the data files, build the schedule, and process some of the commands. The code contains more detail about what exactly you should change.

The javadoc for the files is available from the class handouts page. Look through this documentation before you start to work.

#### **2.3 Programming Tasks**

1. The starter code is available in the starter directory

```
/usr/mac-cs-local/share/cs136/labs/fta
```
The javadoc for the files is available on the class handouts page. Look through this documentation before you start to work.

- 2. Implement the airports and flights commands. These commands should just extract the appropriate information from the schedule graph and airports map.
- 3. Next, complete the implementation distance. The main routine to perform this operation is printDistance, which uses two helper methods. The first, which I provide, is a basic implementation of Dijkstra's algorithm to compute the shortest distances from a source Airport to all reachable destinations. This method has the following signature:
	- /\*\*
		- \* An implementation of Dijkstra's algorithm to compute route
		- \* distances. You should not modify this method.
		- \* @pre g is a schedule graph and start is a non-null Airport
		- \* @post returns a map from Airport to (distance, previous-edge)

```
* Associations.
 */
protected Map<Airport,ComparableAssociation<Integer,Edge<Airport,Route>>>
  dijkstra(Graph<Airport,Route> g, Airport start)
```
This method returns a Map, which has Airports as keys and Associations as values. The Associations store pairs of the form (distance, previous-Edge). The edge is the last edge on the shortest path from start to the Airport in question. The Association for the start is (0, null). To finish implementing the distance command, you must write a method with the following signature:

```
/**
* @pre distances is a map from Airport to (distance, previous-edge)
* Associations.
 * @pre destination is the end of the route we are printing.
 * @post Prints out the route distances from the source to destination
* by following the previous edges back to the source.
*/
protected void printShortestPath(
   Map<Airport,
       ComparableAssociation<Integer,Edge<Airport,Route>>> distances,
   Airport destination)
```
This method should take the Map returned from Dijkstra's algorithm and print out the edges on the path from the start to the destination. You will need to trace back through the edges in the associations stored in the map to do this.

4. Your last major task is to implement the trip command. The algorithm will be structured in the same way as distance. You will need to write a second version of Dijkstra's algorithm that computes shortest paths based on *arrival time* rather than distance. In other words, the shortest path from one Airport to another is a series of flights where the last flight arrives at the destination earlier than the last flight on any other path from the start. Here is the signature of this method:

```
/**
 * An implementation of Dijkstra's algorithm to compute earliest-arriving
 * itineraries. You should modify this method to enqueue new possible
 * itineraries into the priority queue.
 * @pre g is a schedule graph and start is a non-null Airport
 * @post returns a map from Airport to (arrival-time, previous-flight)
 * Associations.
 */
protected Map<Airport,ComparableAssociation<Integer,Edge<Airport,Flight>>>
    dijkstraEarliestArrival(Graph<Airport,Route> g,
                            Airport start,
                            int time)
```
The time parameter indicates the earliest time that you may leave the start airport. To support this type of search, the Map returned from dijkstraEarliestArrival should map Airports to (earliest-arrival-time, Flight) associations. You need to add code to dijkstraEarliestArrival to insert new potential paths into the priority queue according to the arrival time metric. In order for an itinerary to be valid, each flight segment should depart *after* the previous flight has arrived. In reality one would want perhaps a half hour to switch planes, but ignore lay-overs for now.

Once you have completed the modified Dijkstra's algorithm, you should write the following method to print out an itinerary:

```
/**
 * @pre earliestArrivals is a map from Airport to
         (arrivalTime, previous-Flight) Associations.
 * @pre destination is the end of the route we are printing.
 * @post Prints out the flights from the source to destination (by
 * following the previous flights back to the source.
 */
protected void printItinerary(
    Map<Airport,
        ComparableAssociation<Integer,Flight>> earliestArrivals,
    Airport destination)
```
This method should be almost identical to printShortestPath.

5. Once it is working, change your program so that passengers are always given at least 30 minutes between landing at an airport and departing from it. Be careful of how you do comparisons on numbers representing time. I suggest adding a helper method

int differenceInMinutes(int time1, int time2)

that takes two times in 24-hour time and returns the difference between those two times in minutes.

- 6. Feel free to add additional features to your system. Possible extensions include the following.
	- (a) Add commands to add/remove airports, add/cancel specific flights, etc.
	- (b) Find the *longest* route or itinerary with the largest number of connections. Dijkstra's algorithm will not work for these— why?
	- (c) Anything else you find interesting.

#### **2.4 Deliverables**

Submit your modified FlytrapAirlines. java file with turnin before the due date.

As in all labs, you will be graded on design, documentation, style, and correctness. Be sure to document your program with appropriate comments, including a general description at the top of the file, a description of each method with pre- and post-conditions where appropriate. Also use comments and descriptive variable names to clarify sections of the code which may not be clear to someone trying to understand it.